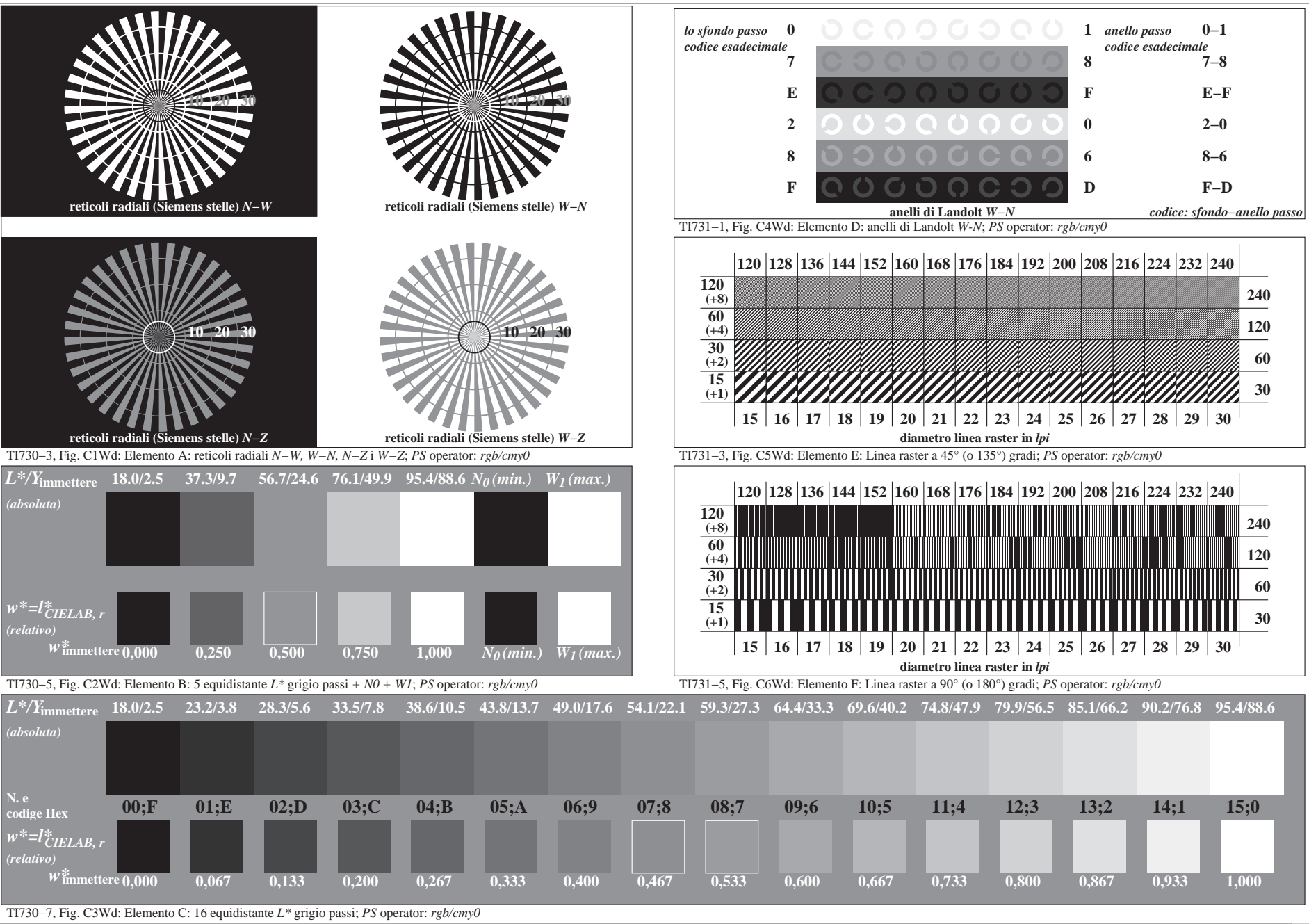

4−003130−F0